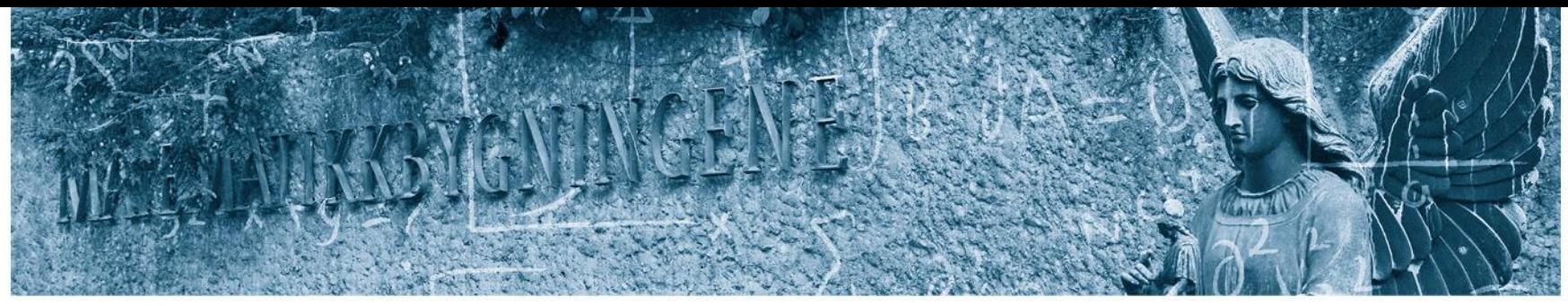

Det matematisk-naturvitenskapelige fakultet

### **STK-4051/9051 Computational Statistics Spring 2021 Software for Bayesian Inference**

Instructor: Odd Kolbjørnsen, [oddkol@math.uio.no](mailto:oddkol@math.uio.no)

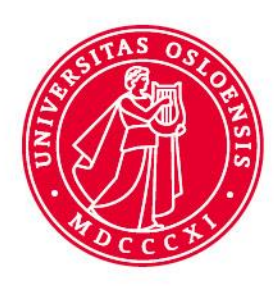

Det matematisk-naturvitenskapelige fakultet

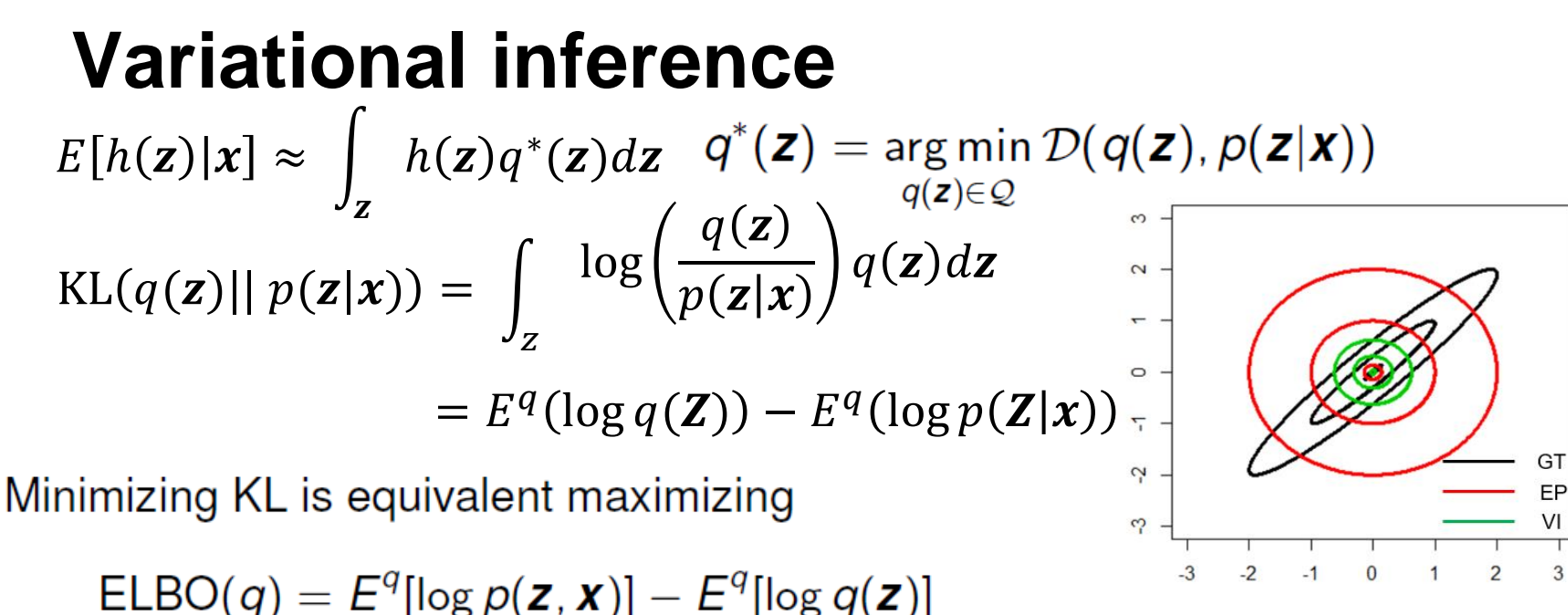

CAVI: Coordinate ascent variational inference

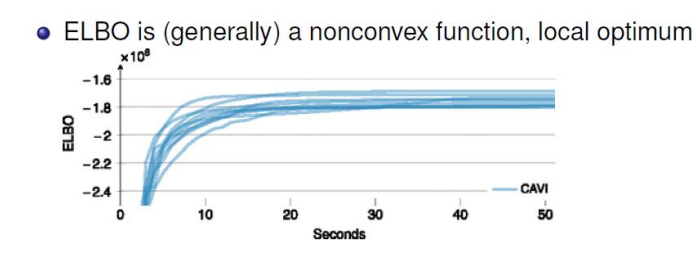

### **Software**

- There is always an existing software that "does your job"
- Even if the software does not do exactly what you want maybe it is good enough (cost - benefit)
- The challenge is to figure out how this works (and how you can make it do what you want)
- Reasons **not** to make your own computer code:
	- existing code is tested (less bugs)
	- existing code is optimized (speed)
	- often related to publications easier to get others to "accept it"
- Reasons to make your own computer code:
	- understand the methodology better
	- improve/develop existing methodology
	- combining with other techniques
	- compete with existing computer code
	- because you have too much spare time

Det matematisk-naturvitenskapelige fakultet

### **Software for Bayesian inference**

- MCMC ([https://en.wikipedia.org/wiki/Probabilistic\\_programming\)](https://en.wikipedia.org/wiki/Probabilistic_programming)
	- WinBUGS

BUGS = Bayesian inference Using Gibbs Sampler

- OpenBUGS
- JAGS ( Just Another Gibbs Sampler)
- TensorFlow Probability
- R-STAN (Hamiltonian MC)
- Approximation
	- R-STAN ( Variational Inference )
	- TensorFlow Probability ( Variational Inference )
	- R-INLA (Integrated Nested Laplace Approximations)

Det matematisk-naturvitenskapelige fakultet

What is Stan?

"A probabilistic programming language implementing full **Bayesian statistical inference with MCMC sampling** (NUTS, HMC) and penalized maximum likelihood estimation with Optimization (L-BFGS)"

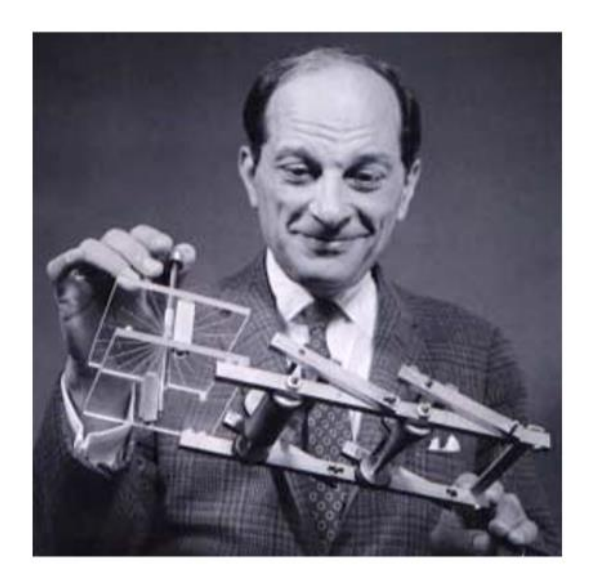

"Stanislaw Ulam, namesake of Stan and co-inventor Monte Carlo methods shown here holding the Fermiac, Enrico Fermi's physical Monte Carlo simulator for neutron diffusion." (image from the Stan manual)

Det matematisk-naturvitenskapelige fakultet

### What does stan do?

- $\triangleright$  Samples from the posterior distribution (if your model is specified correctly)
- ► "Fits" bayesian models
- Empowers you to write your own Bayesian models, it's much easier than you think!

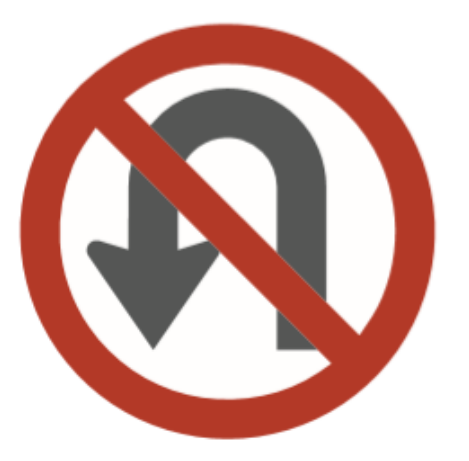

# No U-Turn **Sampler**

Automatic Step Size and **Number Adaptation** 

### "Adaptive Hamiltonian MC"

### **How things are built together**

Stan is a library with a number of interfaces, we will use the R interface called RStan.

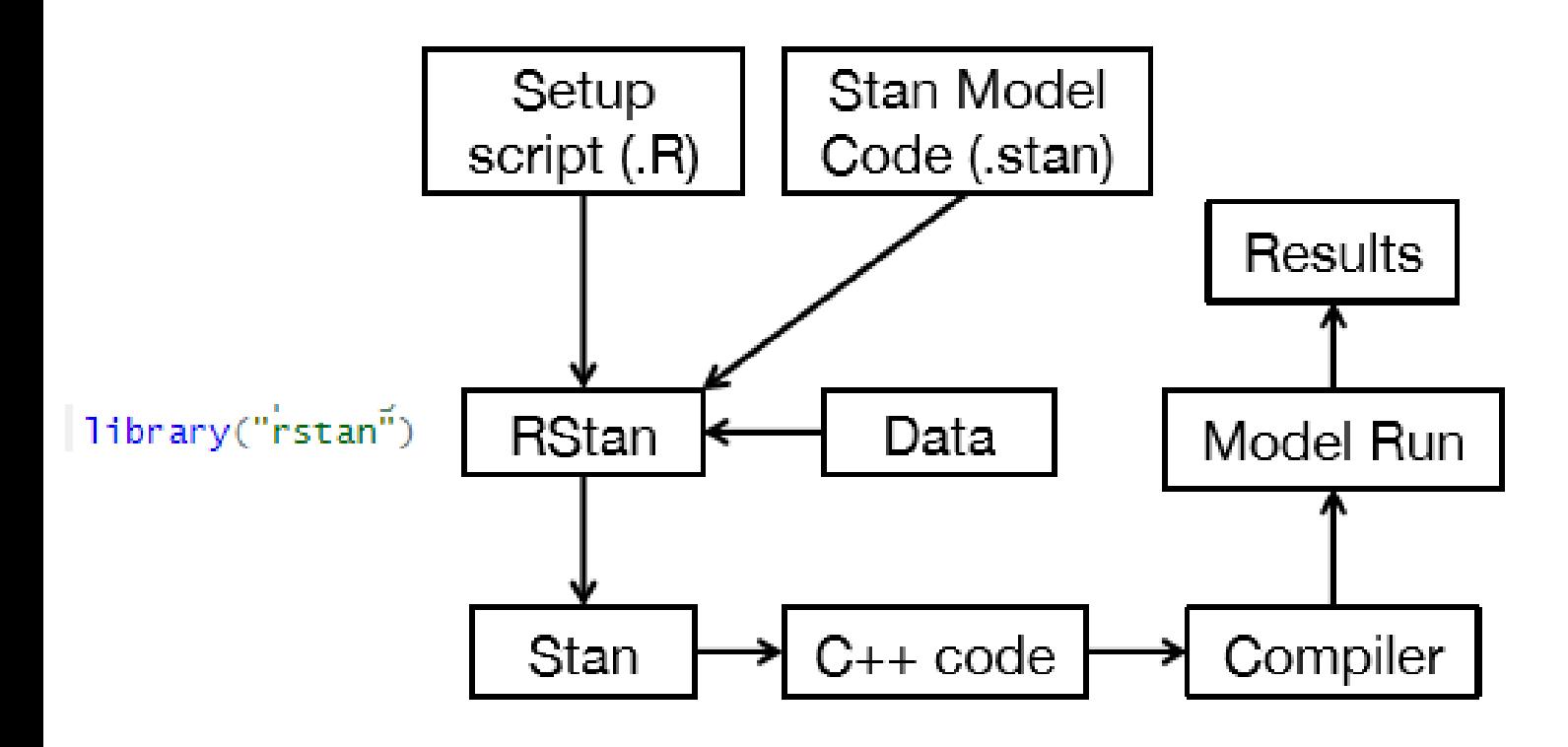

Det matematisk-naturvitenskapelige fakultet

### **What does a stan call do in R?**

- The stan function does all of the work of fitting a Stan model and returning the results as an instance of stanfit.
- The steps are roughly as follows:
	- Translate the Stan model to C++ code. (stanc)
	- Compile the C++ code into a binary shared object, which is loaded into the current R session (an object of S4 class stanmodel is created). (stan\_model)
	- Draw samples and wrap them in an object of S4 class stanfit. (sampling)
- The returned object can be used with methods such as print, summary, and plot to inspect and retrieve the results of the fitted model.
- stan can also be used to sample again from a fitted model under different settings (e.g., different iter, data, etc.) by using the fit argument to specify an existing stanfit object. In this case, the compiled C++ code for the model is reused.
- Stan keeps track of what he has already compiled, if you change file you get: hash mismatch so recompiling; make sure Stan code ends with a blank line (not an error)

### **What does a stan call do in R?**

 $fit = stan(file = 8schools.stan', data = schools_data)$ 

- The stan function does all of the work of fitting a Stan model and returning the results as an instance of stanfit.
- The steps are roughly as follows:
	- Translate the Stan model to C++ code. (stanc)
	- Compile the C++ code into a binary shared object, which is loaded into the current R session (an object of S4 class stanmodel is created). (stan\_model)
	- Draw samples and wrap them in an object of S4 class stanfit. (sampling)
- The returned object can be used with methods such as print, summary, and plot to inspect and retrieve the results of the fitted model.
- stan can also be used to sample again from a fitted model under different settings (e.g., different iter, data, etc.) by using the fit argument to specify an existing stanfit object. In this case, the compiled C++ code for the model is reused.
- Stan keeps track of what he has already compiled, if you change file you get: hash mismatch so recompiling; make sure Stan code ends with a blank line (not an error)

# **Meta analysis of treatment effect in 8 schools**

- Effect of coaching program for SAT-V (Scholastic Aptitude Test - Verbal)
- Data analyzed at each school separately to derive:
	- Estimated treatment effect (Treatment=Special preparation)
	- Standard error of the treatment effect
- Analysis of data at each school adjust for PSAT (initial level of students)
- By pooling data across experiments we can improve all estimates
- Is the pooling justified or is there an effect of "better" teaching at schools that does the best job
	- If so we should look to the best school to investigate what they did differently (~right)

Det matematisk-naturvitenskapelige fakultet

# **Data from Rubin (1981)**

Journal of Educational Statistics Winter, 1981, Volume 6, Number 4, pp. 377-400

TABLE I

Effects of Special Preparation on SAT-V Scores in Eight Randomized Experiments

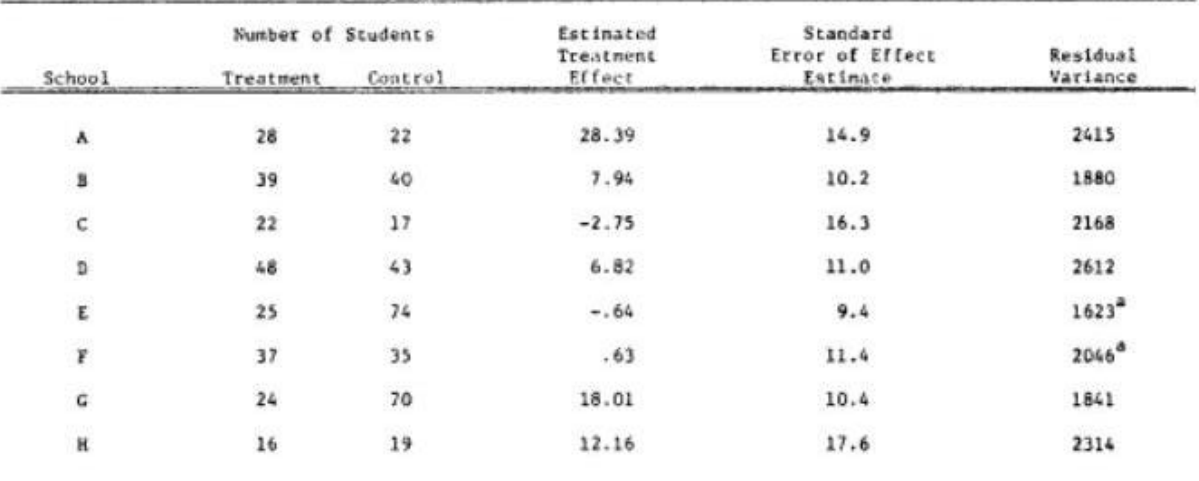

"Regression includes a quadratic term for PSAT-V

Code on webpage: 8schools.r, 8schools.stan, 8schoolsDirect.stan

Det matematisk-naturvitenskapelige fakultet

### **Running Stan in RStudio**

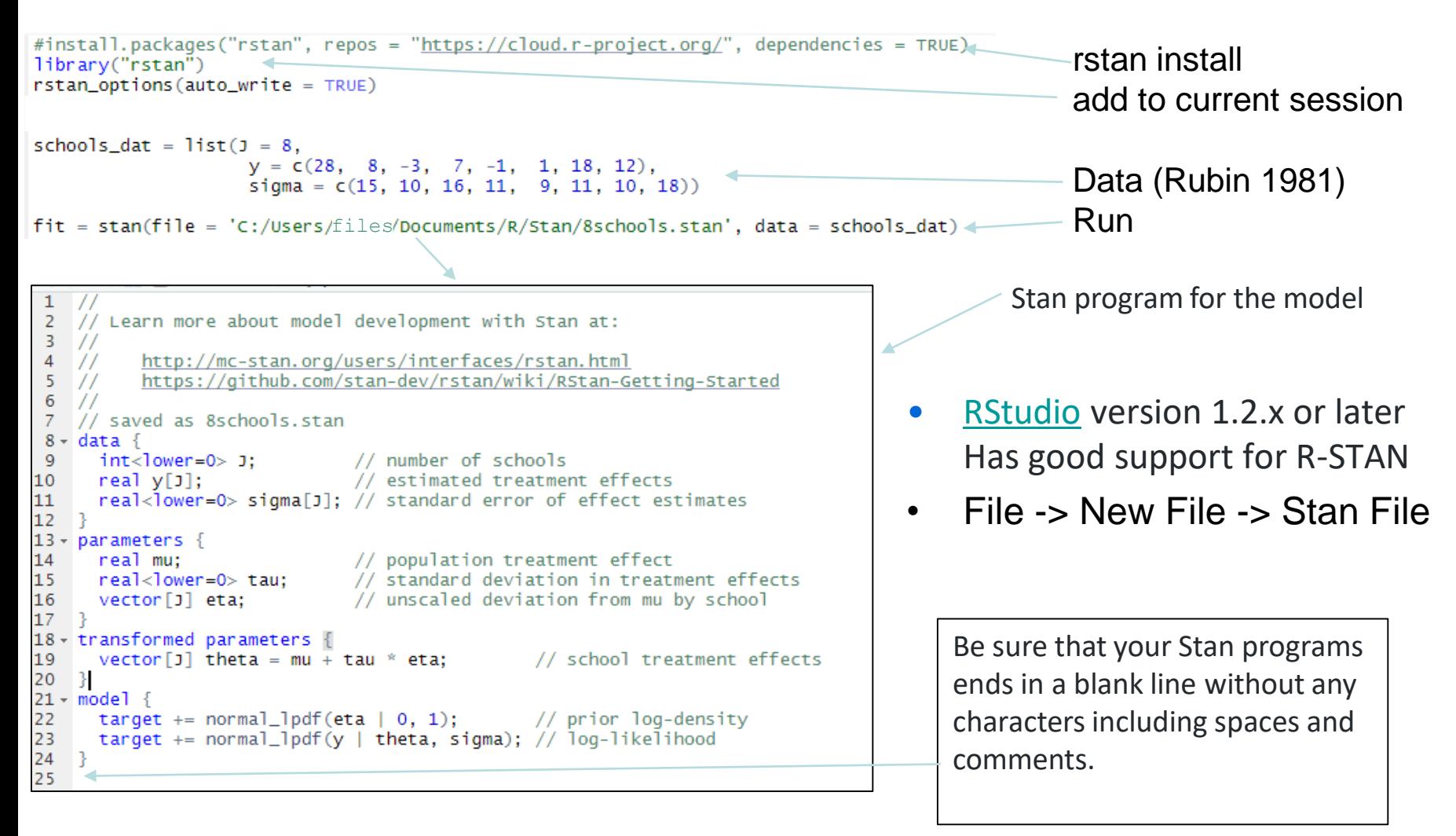

Det matematisk-naturvitenskapelige fakultet

### **Content of .stan file**

- Data
	- Real numbers with constraints
	- $y, \sigma$
- Transformed data: (not a good name)
	- Real numbers and equations executed once
	- Typically fixed hyper parameters
	- $-$  alpha = 1, beta = 1
	- Any variable that is defined wholly in terms of data or transformed data should be declared and defined in the transformed data block.
- Parameter
	- The random variables we will sample
	- $\eta = (\eta_1, ..., \eta_n), \mu, \tau$
- Transformed parameters
	- $-\chi_i = \tau \cdot \eta_i + \mu$

Prior of mu and tau are not defined in model

 $\Rightarrow$  Improper prior:  $f(\mu, \tau) \propto 1$ 

- Model
	- $-$  Prior:  $p(\eta, \mu, \tau)$
	- Likelihood:  $p(y|x, \mu, \tau)$
- Generated quantities

$$
- h(x, \mu, \tau)
$$

$$
E[h(x, \mu, \sigma)|y]
$$
  
= 
$$
\int_{z} h(x, \mu, \tau)p(x, \mu, \tau|y)dxd\mu d\sigma
$$

٠

Det matematisk-naturvitenskapelige fakultet

No need to truncate priors, do that in the parameter bounds

 $\triangleright$  BAD: setting constraints on parameters but using a prior with other constraints

```
parameters{
       real alpha; //implies no constraints
  ł
  modelfalpha \sim uniform(0,1);
  ł
\triangleright GOOD::
  parameters{
       real \leqlower=0, upper=1> alpha;
  ł
  model<sub>1</sub>#alpha \sim uniform(0,1); // default uniform priors
  }
```
Det matematisk-naturvitenskapelige fakultet

**Model** https://mc-stan.org/docs/2\_26/functions-reference/

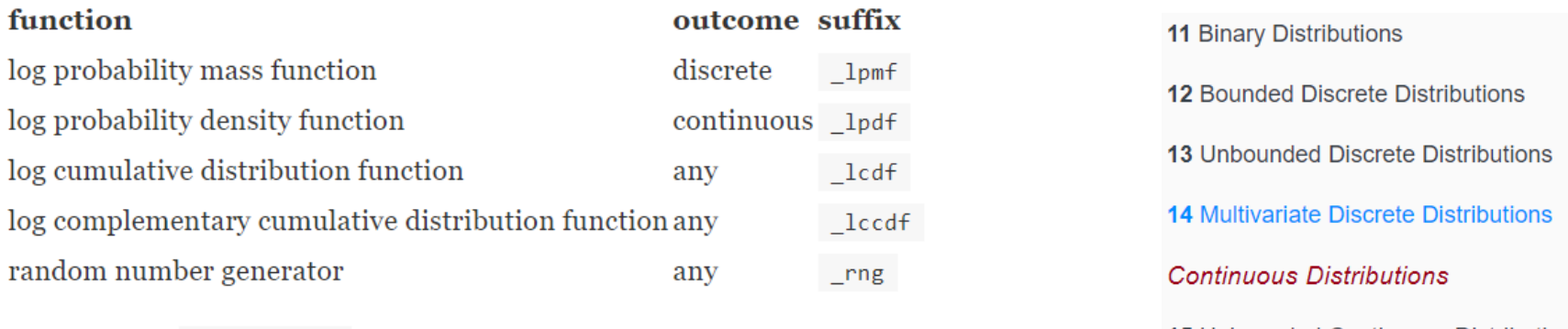

For example, normal\_lpdf is the log of the normal probability density function (pdf)

The notation

```
y \sim normal(mu, sigma);
```
provides the same (proportional) contribution to the model log density as the explicit target density increment,

```
target += normal lpdf(y | mu, sigma);
```
In both cases, the effect is to add terms to the target log density. The only difference is that the example with the sampling  $(\sim)$  notation drops all additive constants in the log density; the constants are not necessary for any of Stan's sampling, approximation, or optimization algorithms.

**15** Unbounded Continuous Distributi... **16 Positive Continuous Distributions** 17 Positive Lower-Bounded Distributi... 18 Continuous Distributions on [0, 1] **19 Circular Distributions** 20 Bounded Continuous Distributions 21 Distributions over Unbounded Vec... 22 Simplex Distributions 23 Correlation Matrix Distributions 24 Covariance Matrix Distributions

Det matematisk-naturvitenskapelige fakultet

## **Vectorization of model conditional independence assumed**

 $11 = normal$  lpdf(y | mu, sigma);

is just a more efficient way to write

```
11 = 0;\odotfor (n in 1:N)11 = 11 + normal \; 1pdf(y[n] \mid mul[n], sigma);
```
With the same arguments, the vectorized sampling statement

 $y \sim$  normal(mu, sigma);

 $\odot$ 

 $\bigodot$ 

has the same effect on the total log probability as

for  $(n in 1:N)$  $y[n] \sim normal(mu[n], sigma);$ 

 $p(y_n|\mathbf{y}_{-n}, \boldsymbol{\mu}, \sigma) = p(y_n|\mu_n, \sigma)$ ☺ Conditional independence

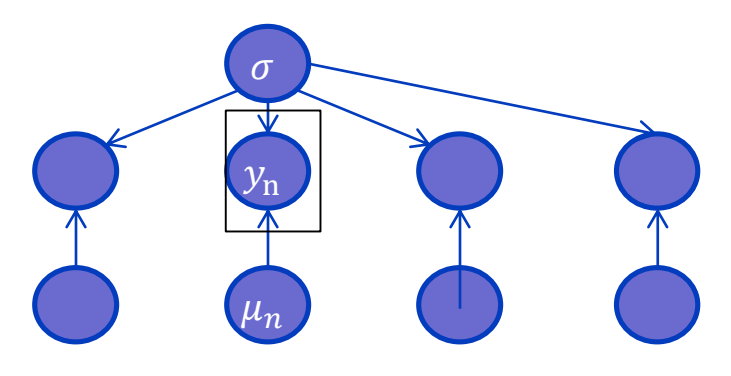

- Dependency structure:
	- Built in:
		- **MultiNormal**
		- Hidden Markov models
		- Wishart/Inverse Wishart
	- Program it

### **Tip about priors**

- $\triangleright$  No need to use conjugate priors
- ► Unlike BUGS (or other Gibbs based samplers), avoid super vauge priors if you can, i.e.  $inv_{gamma}(0.1, 0.1)$
- ▶ When in doubt, use a normal prior
- $\blacktriangleright$  The Stan mailing list is very active

[The Stan Forums \(mc-stan.org\)](https://discourse.mc-stan.org/)

Det matematisk-naturvitenskapelige fakultet

# **Stan MCMC**

### **parameters**

stan(file,

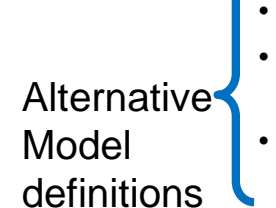

```
model name = "anon model",model_code = "", 
fit = NA,
data = list(),
pars = NA,
chains = 4,
iter = 2000,
warmup = floor(iter/2),
thin = 1,
init = "random".seed = sample.int(.Machine$integer.max, 1), 
algorithm = c("NUTS", "HMC", "Fixed_param"), 
....)
```

```
… =
```
Specification of initial values

- File name for diagnostics
- Print out in R console

Save warm up

- Number of cores to use
- Call to other than default libraries
- Parameters to control the sampler's behavior.
- file: The path to the Stan program. Use a stan extension model code: A character string (or variable) containing the model definition
- fit: An instance of S4 class stanfit derived from a previous fit; Time for recompiling the C++ code for the model can be saved.
- model\_name: A string to use as the name of the model; (affects the name used in printed messages),
- data: A named list or environment providing the data for the model, or a character vector for all the names of objects to use as data.
- pars: A character vector specifying parameters of interest to be saved(or not). The default is to save all parameters from the model.
- include: include or exclude the parameters given by the pars argument
- Iter: total number of iterations (including warmup). The default is 2000.
- warmup: The number of samples in warmup (aka burnin) (also controls the number of iterations for which adaptation is run)
- chains: The number of Markov chains.
- thin: A positive integer specifying the period for saving samples.
- algorithm
	- "NUTS", which is the No-U-Turn sampler variant of Hamiltonian Monte Carlo (Hoffman and Gelman 2011, Betancourt 2017).
	- "HMC" (Hamiltonian Monte Carlo),
	- "Fixed\_param" no sampling is performed (e.g., for simulating with in the generated quantities block).

Det matematisk-naturvitenskapelige fakultet

# **Running Stan**

N=10000

 $fit1 = stan(file = '8schools.stan',$  $data =$  schools dat.  $iter=1.1^N$ N, warmup=0.1\*N, thin=N/1000, chains=4, seed=231171, refresh=10000)

```
SAMPLING FOR MODEL '8schools' NOW (CHAIN 4).
chain 4:
Chain 4: Gradient evaluation took 0 seconds
chain 4: 1000 transitions using 10 leapfrog steps per transition would take 0 seconds.
Chain 4: Adjust your expectations accordingly!
Chain 4:
Chain 4:
Chain 4: Iteration:
                     1 / 11000 [ 0%]
                                          (Warmup)
Chain 4: Iteration: 1001 / 11000 [
                                    9%]
                                          (Sampling)
Chain 4: Iteration: 11000 / 11000 [100%]
                                         (Sampling)
chain 4:
Chain 4: Elapsed Time: 0.074 seconds (Warm-up)
                       0.703 seconds (Sampling)
Chain 4:
Chain 4:
                       0.777 seconds (Total)
Chain 4:
Warning messages:
1: There were 12 divergent transitions after warmup. Increasing adapt_delta above 0.8
                                                                                      may help. See
http://mc-stan.org/misc/warnings.html#divergent-trans
2: Examine the pairs () plot to diagnose sampling problems
```
 $\bigoplus$ 

 $fit1 = stan(file = '8schools.stan',$  $data =$  schools dat,  $iter=1.1^N$ N, warmup=0.1\*N, thin=N/1000, chains=4, seed=231171, refresh=10000, control=list(adapt\_delta=0.95))

```
SAMPLING FOR MODEL '8schools' NOW (CHAIN 4).
Chain 4:
Chain 4: Gradient evaluation took 0 seconds
Chain 4: 1000 transitions using 10 leapfrog steps per transition would take 0 seconds.
Chain 4: Adjust your expectations accordingly!
Chain 4:
Chain 4:
Chain 4: Iteration:
                                           (Warmup)
                         1 / 11000 [
                                      0%]
Chain 4: Iteration: 1001 / 11000 [
                                     9%1
                                           (Sampling)
Chain 4: Iteration: 11000 / 11000 [100%]
                                           (Sampling)
Chain 4:
Chain 4: Elapsed Time: 0.115 seconds (Warm-up)
Chain 4:
                        0.952 seconds (Sampling)
Chain 4:
                        1.067 seconds (Total)
Chain 4:
\geq 1
```
Det matematisk-naturvitenskapelige fakultet

### **Runtime Reported divergence**

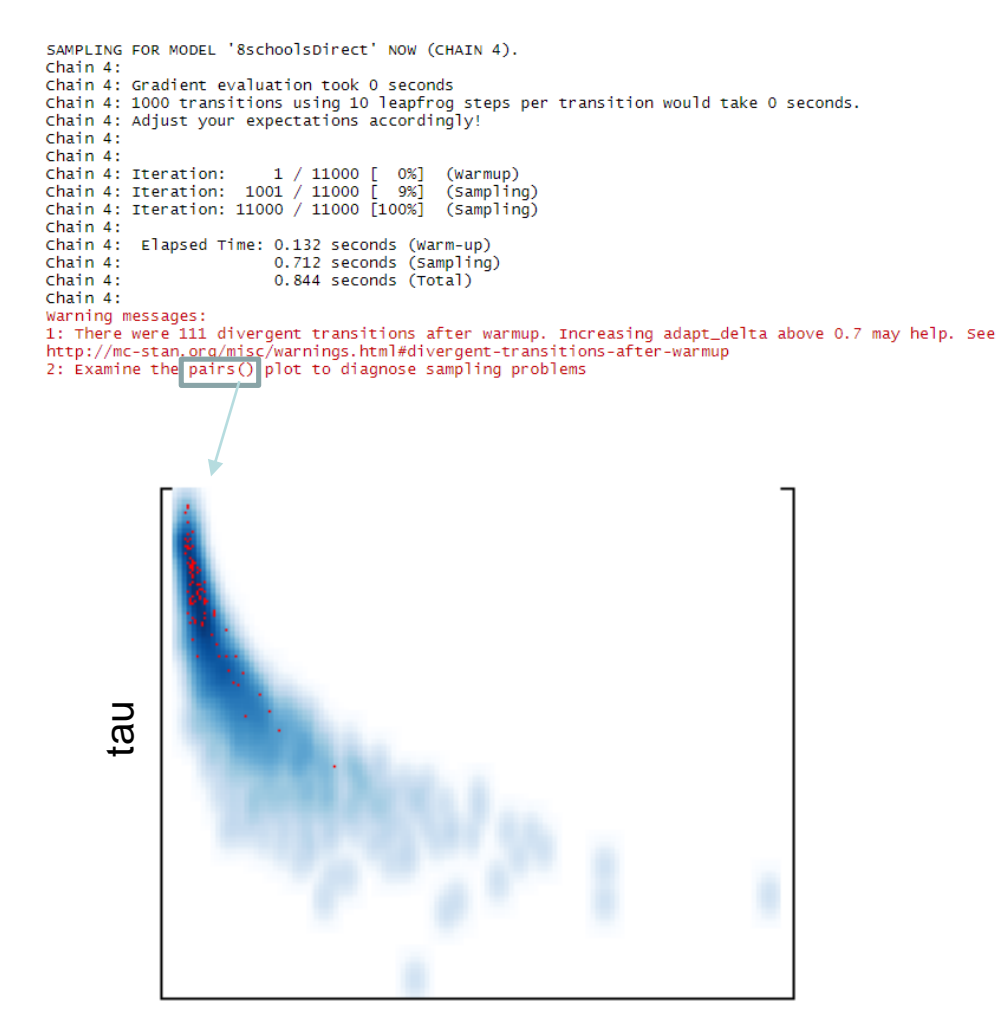

- Divergence: the simulated Hamiltonian trajectory does not conserve energy. (i.e. depart from the true trajectory)
- Limits the ability to explore the posterior distribution. (can cause irreducible issues)
- When this divergence is too high, the simulation has gone off the rails and cannot be trusted

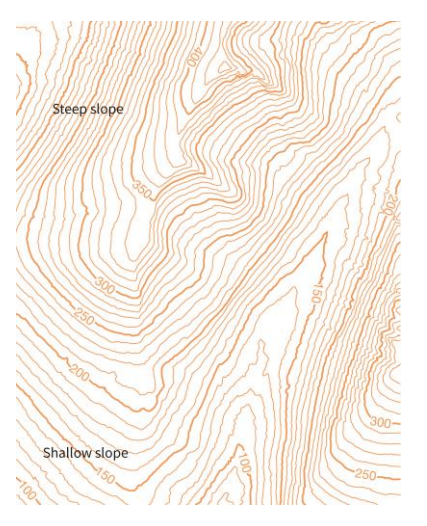

log posterior

Det matematisk-naturvitenskapelige fakultet

### **The effect of clever transformations**

```
7 // saved as 8schools.stan
8 - data {
                              // number of schools
-9
      int <lower=0> J:
10
     real y[j];// estimated treatment effects
11real<lower=0> sigma[J]; // standard error of effect estimates
12
13 \cdot parameters {
                              // population treatment effect
14
     real mu;
                              // standard deviation in treatment effects
15
     real<lower=0> tau;
                              // unscaled deviation from mu by school
16
     vector[J] eta;
17 }
18 - transformed parameters {
  vector [J] theta = mu + tau * eta;// school treatment effects
19
20 }
21 - model {
22
    target += normal_lpdf(\text{eta} \mid 0, 1);// prior log-density
23
     target += normal_lpdf(y | theta, sigma); // log-likelihood
24
25
```
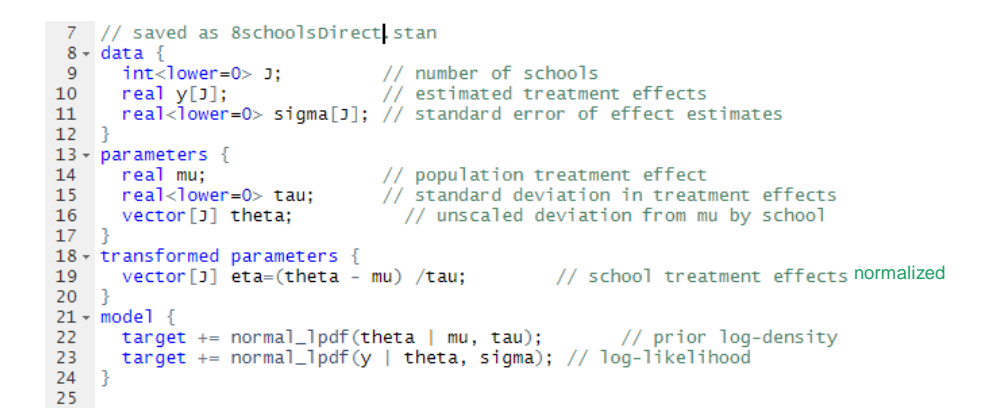

### Sample  $\eta_i \sim N(0,1)$ Compute:  $\theta = \mu + \tau \cdot \eta$

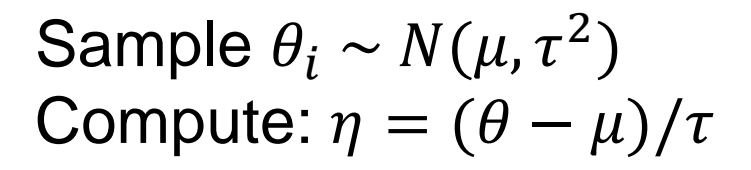

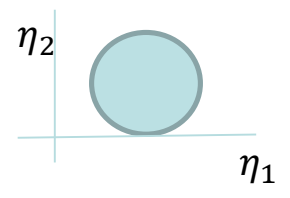

Identical models. The difference is correlations vs not

 $\eta_1$  recap Exercise 42 vs 39

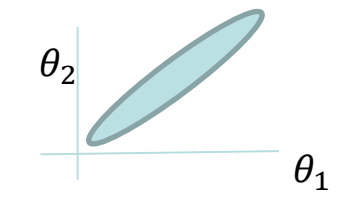

Det matematisk-naturvitenskapelige fakultet

### **Running two models**

SAMPLING FOR MODEL '8schools' NOW (CHAIN 4).  $chain 4:$ Chain 4: Gradient evaluation took 0 seconds chain 4: 1000 transitions using 10 leapfrog steps per transition would take 0 seconds. Chain 4: Adjust your expectations accordingly! Chain 4: Chain 4: Chain 4: Iteration: 1 / 11000 [ 0%] (Warmup) SAMPLING FOR MODEL '8schoolsDirect' NOW (CHAIN 4). Chain 4: Iteration: 1001 / 11000 [ 9%] (Sampling) Chain 4: Chain 4: Iteration: 11000 / 11000 [100%] (Sampling) Chain 4: Gradient evaluation took 0 seconds Chain 4: chain 4: 1000 transitions using 10 leapfrog steps per transition would take 0 seconds. Chain 4: Elapsed Time: 0.088 seconds (Warm-up) Chain 4: Adjust your expectations accordingly! Chain 4: 0.789 seconds (Sampling) Chain 4: Chain 4: 0.877 seconds (Total) Chain 4: Chain 4: Chain 4: Iteration: 1 / 11000 [ 0%] (Warmup)  $>1$ Chain 4: Iteration: 1001 / 11000 [ 9%] (Sampling) Chain 4: Iteration: 11000 / 11000 [100%] (Sampling) Chain 4: No reported errors ! Chain 4: Elapsed Time: 0.142 seconds (Warm-up) Chain 4: 2.068 seconds (Sampling) Chain 4: 2.21 seconds (Total) Chain 4: Warning messages:

1: There were 96 divergent transitions after warmup. Increasing adapt\_delta above 0.9 may help. See http://mc-stan.org/misc/warnings.html#divergent-transitions-after-warmup 2: There were 1 chains where the estimated Bayesian Fraction of Missing Information was low. See http://mc-stan.org/misc/warnings.html#bfmi-low 3: Examine the pairs() plot to diagnose sampling problems

4: Tail Effective Samples Size (ESS) is too low, indicating posterior variances and tail quantiles may be unreliable. Running the chains for more iterations may help. See http://mc-stan.org/misc/warnings.html#tail-ess

Problem with:

divergence,

Effective sample size

Bayesian Fraction of Missing Information (BFMI)

BFMI 
$$
\approx
$$
  $\widehat{\text{BFMI}} \equiv \frac{\sum_{n=1}^{N} (E_n - E_{n-1})^2}{\sum_{n=0}^{N} (E_n - \bar{E})^2}$ .

Related to ag 1 correlation of log posterior

Inference for Stan model: 8schools.

Det matematisk-naturvitenskapelige fakultet

### **Result of chain:**

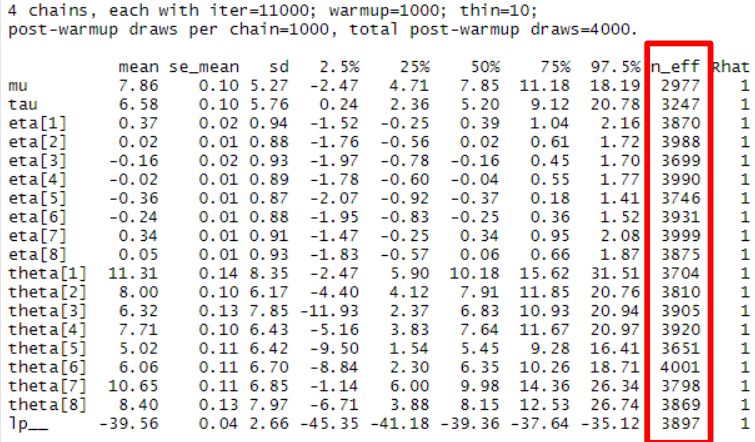

Samples were drawn using NUTS(diag\_e) at Wed Apr 22 18:42:52 2020. For each parameter, n\_eff is a crude measure of effective sample size, and Rhat is the potential scale reduction factor on split chains (at convergence, Rhat=1).

#### Effective number of samples is consistently high

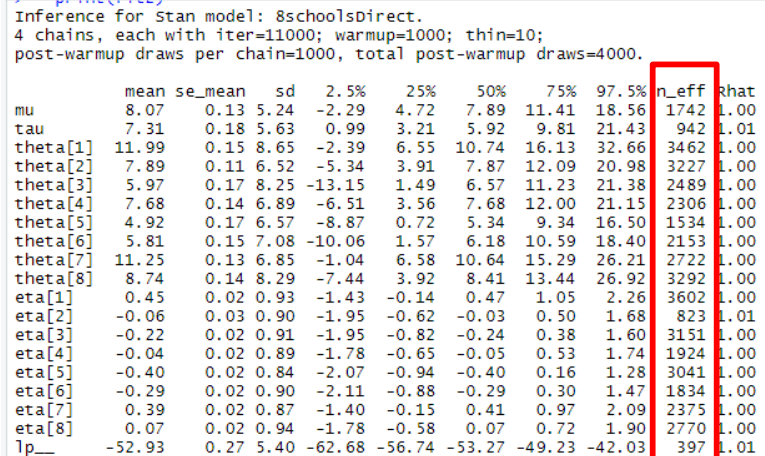

Samples were drawn using NUTS(diag\_e) at Wed Apr 22 18:46:06 2020. For each parameter, n\_eff is a crude measure of effective sample size, and Rhat is the potential scale reduction factor on split chains (at convergence, Rhat=1).

Effective number of samples is variable some low some high Have not investigated full space

Det matematisk-naturvitenskapelige fakultet

### **Pairs() is specialized in STAN**

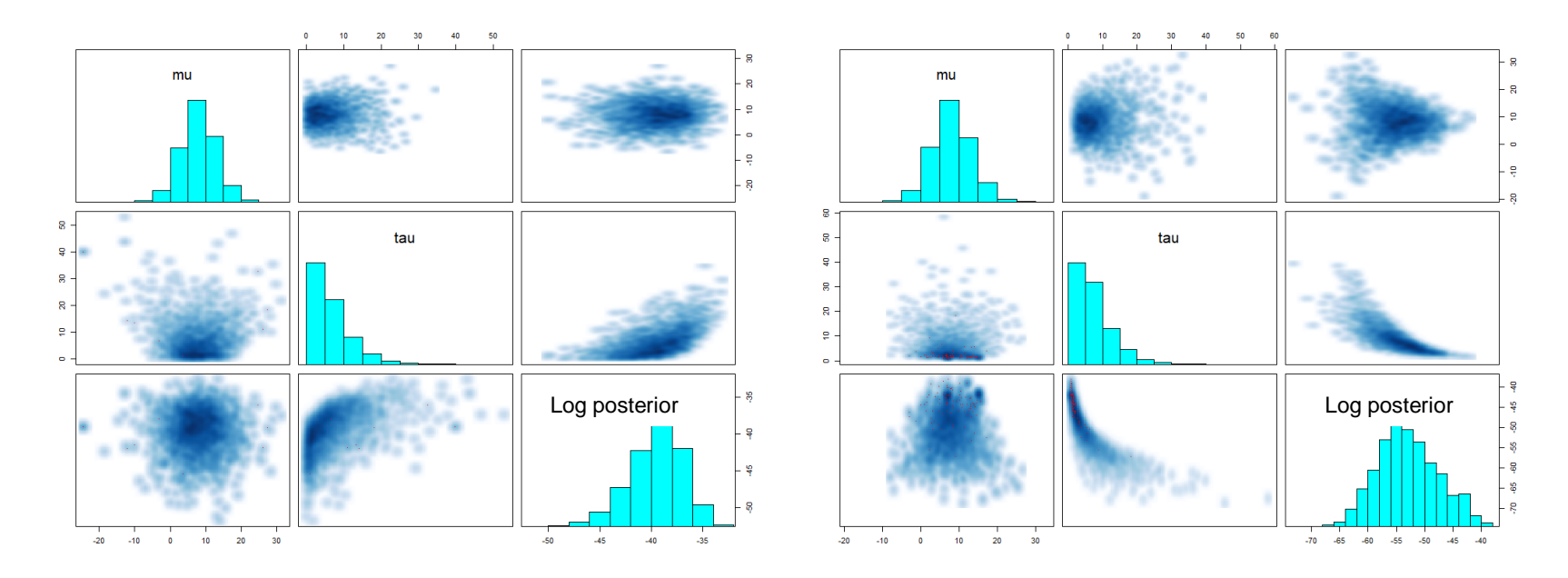

The models are the same but log posterior is different why?

Det matematisk-naturvitenskapelige fakultet

### **Credibility intervals**

### Transformed Direct

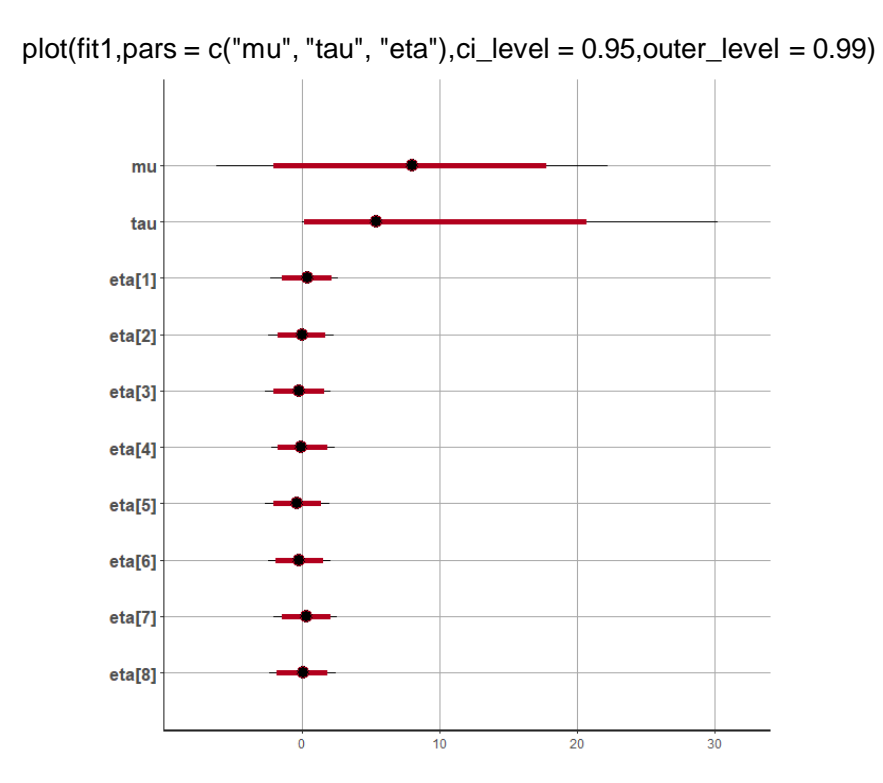

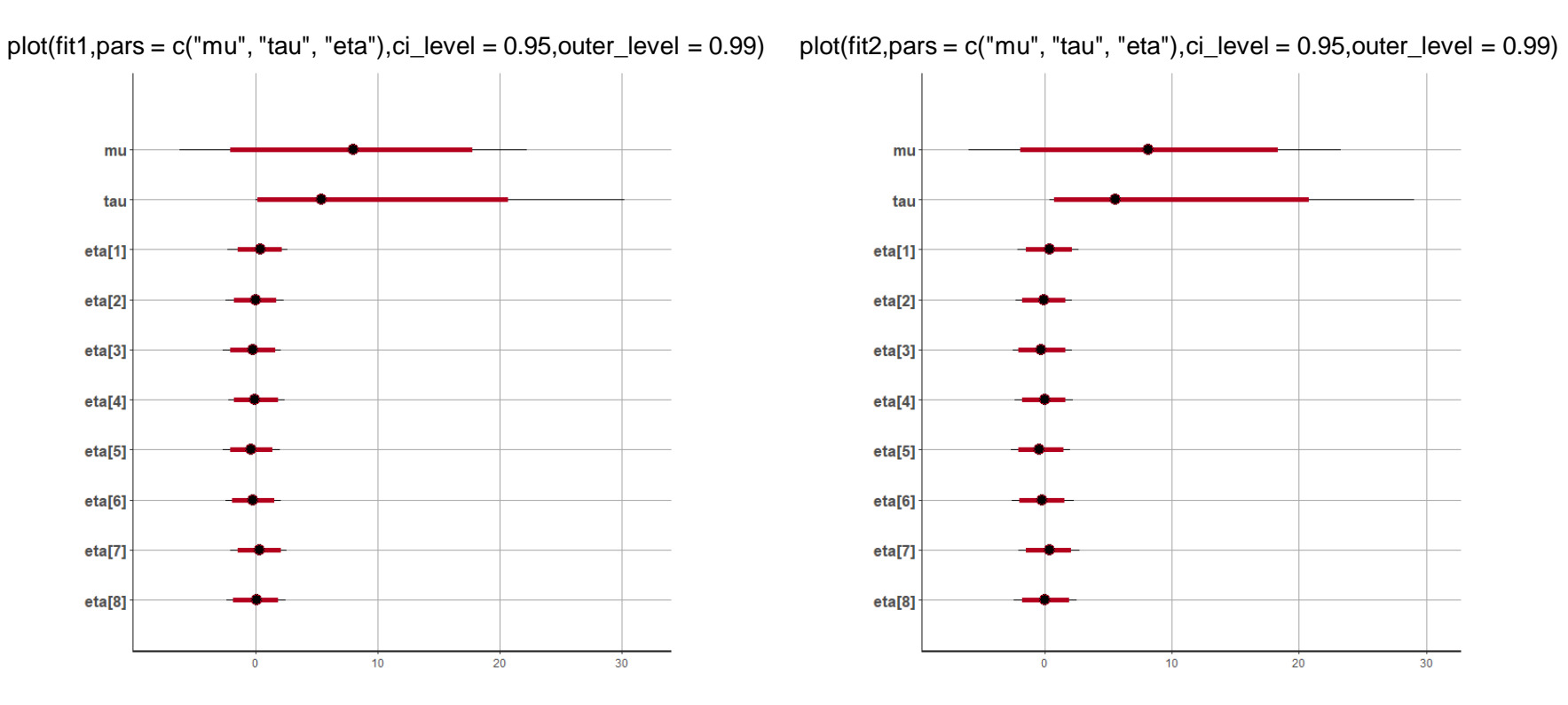

Det matematisk-naturvitenskapelige fakultet

### **Convergence for MCMC, cumulative mean mu**

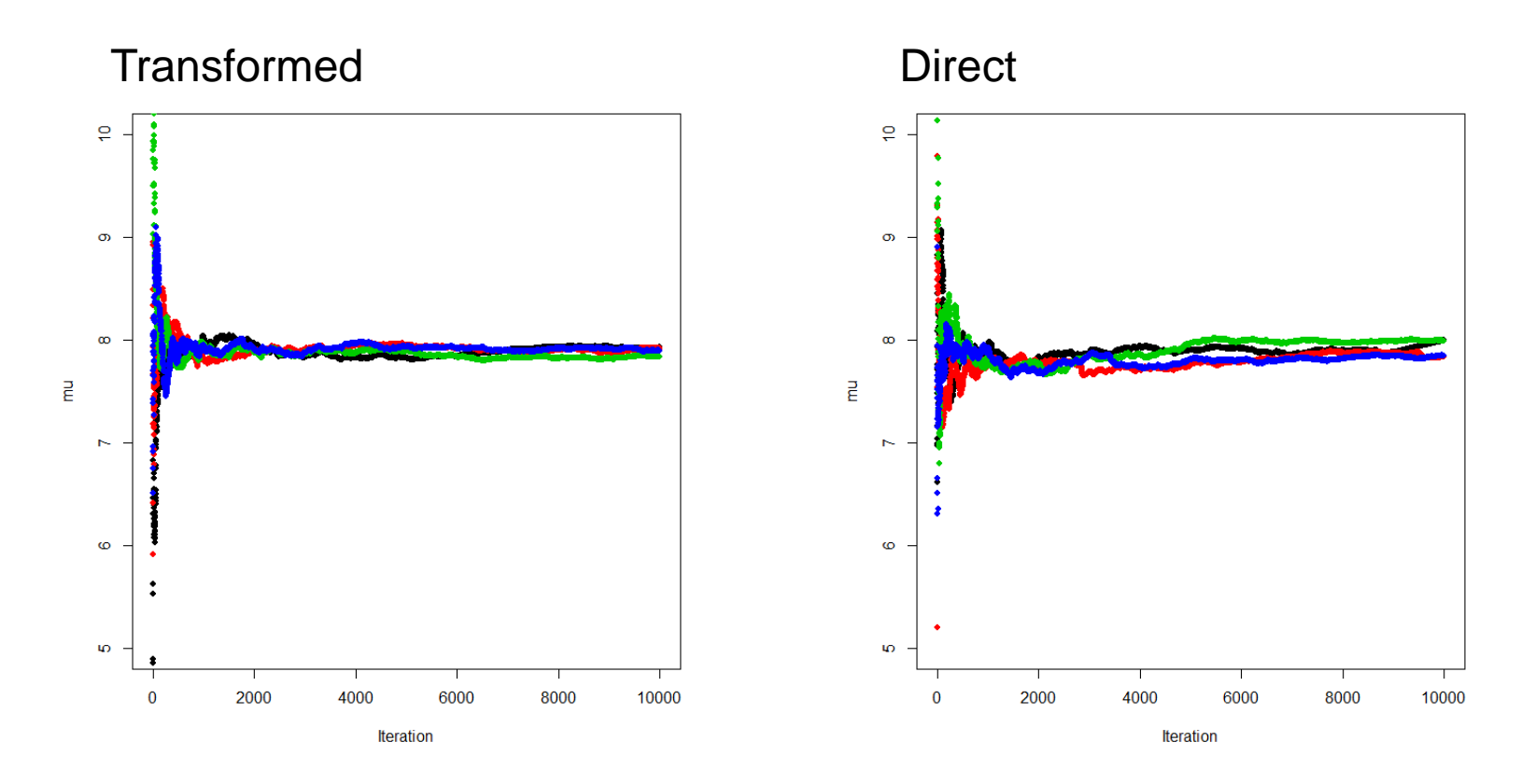

# Det matematisk-naturvitenskapelige fakultet<br> **Convergence for MCMC, cumulative mean tau**

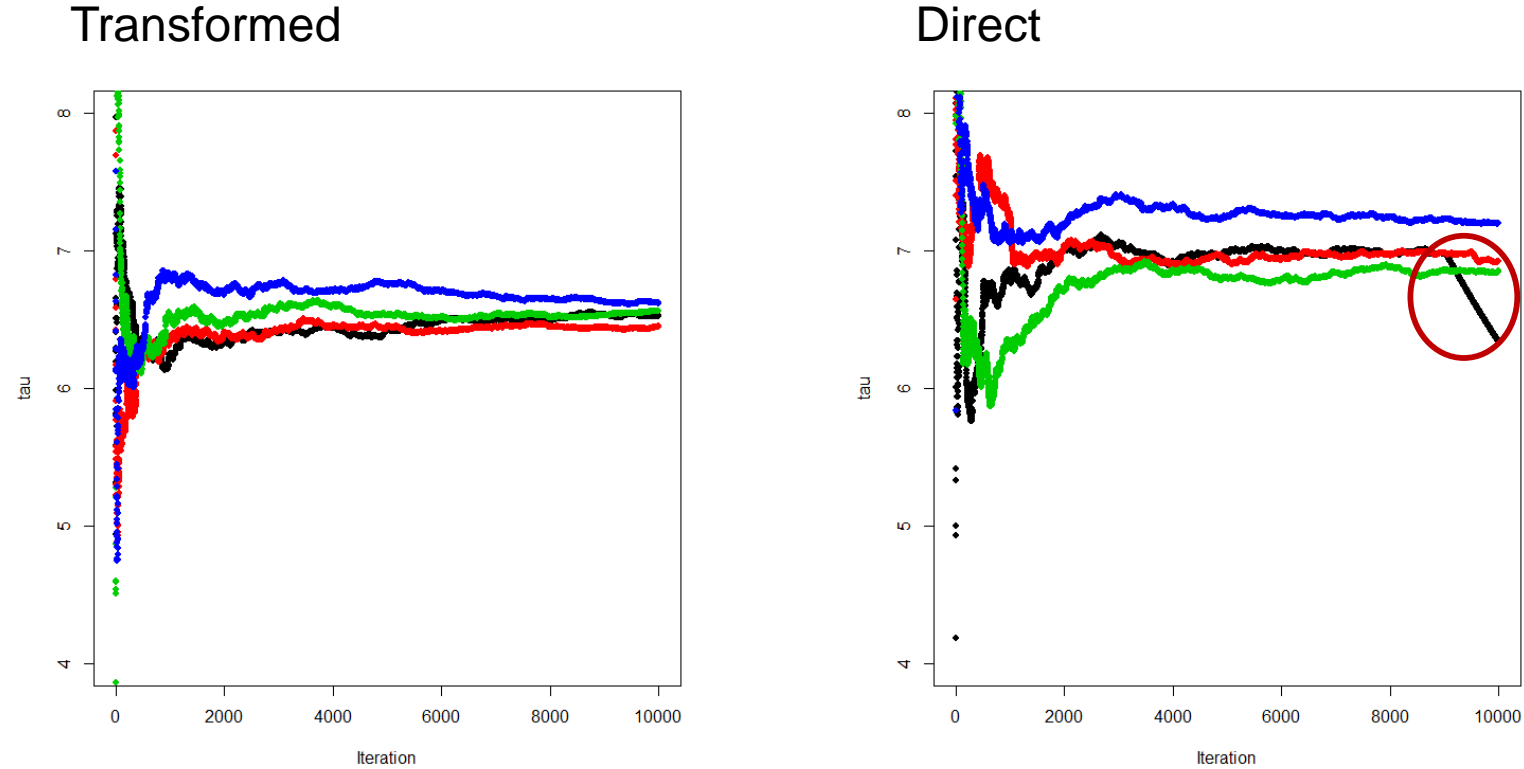

UiO: Matematisk institutt Det matematisk-naturvitenskapelige fakultet

### **Likelihood**

### Transformed Direct

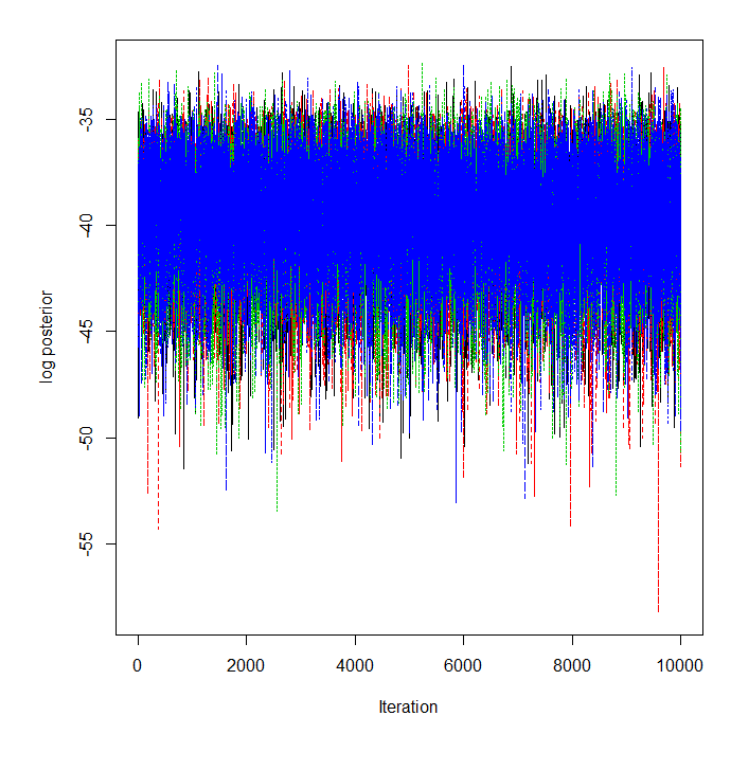

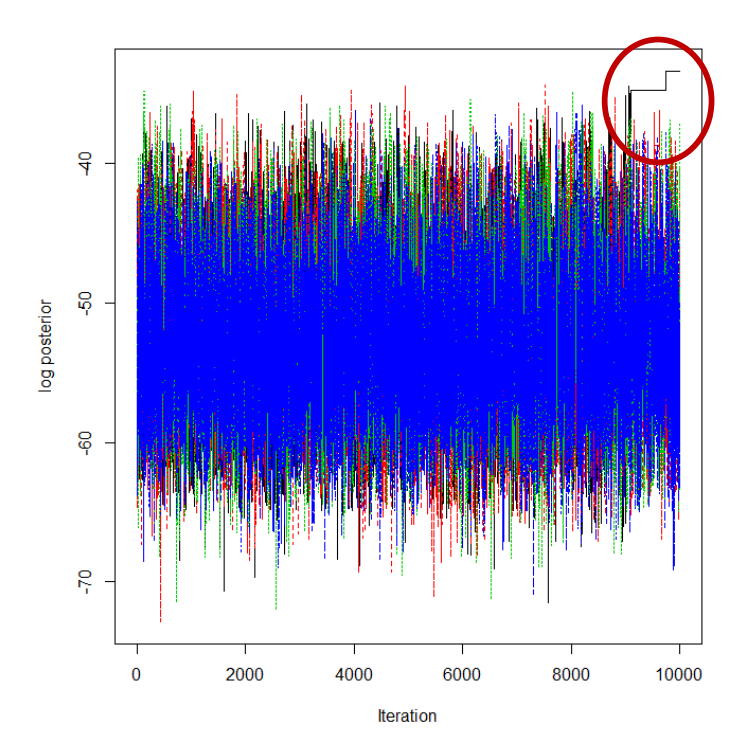

Det matematisk-naturvitenskapelige fakultet

## **Result MCMC long**

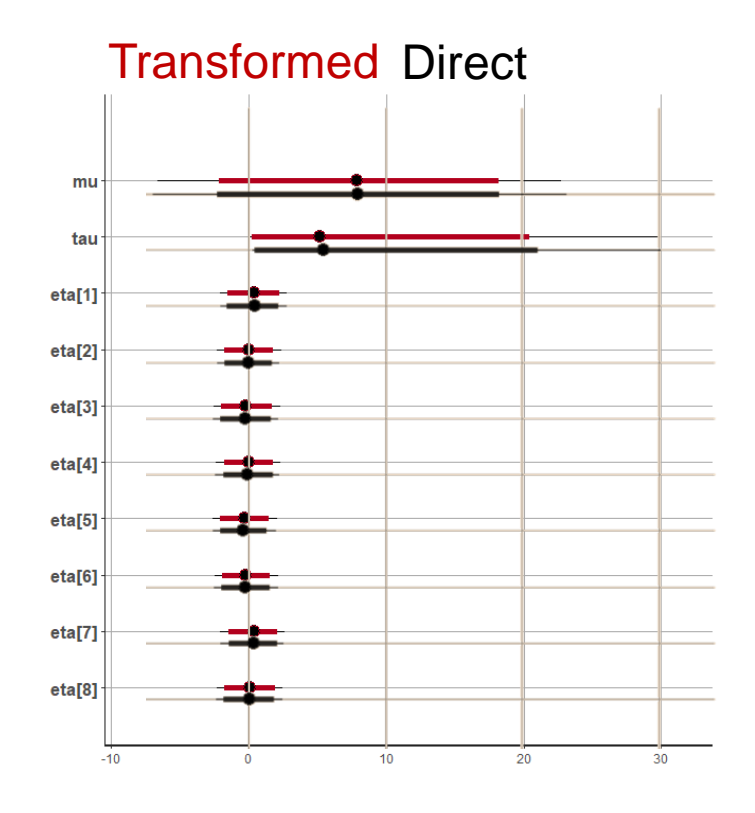

- The Transformed approach has better convergence properties
- In a long run 100000 samples
- The difference between the two chains is not large
- Results
	- The effect of coaching is not significant 5%-level, but has a strong indication
	- The «good» school appears as a «lucky shot»

Det matematisk-naturvitenskapelige fakultet

```
Speeding up Stan models
      Avoid repeated operations
        // 1/alpha is repeated
        for(n in 1:N)y[n] \sim exponential(1/alpha * x[n]);
      \triangleright Vectorization is always faster
        // not vectorized
        for(n in 1:N)y[n] mormal(beta0 + beta1 * x[n], sigma);
        //vectorized
        y mormal(beta0 + beta1 * x, sigma);
      ► Priors: More informative the better (think better initial
        conditions), use MLE to get initial estimates
```
- $\triangleright$  Parallization: can run multiple chains if you have multiple cores, but each chain is still serial
- More advanced: Access increment\_log\_prob directly

Det matematisk-naturvitenskapelige fakultet

Stan tips and tricks

### $#1$  tip: Read the Manual! It is excellent Other things we didn't really talk about:

- ► Local variables in the model block, can be used to store intermediate results
- Matrices vs arrays, Column vector vs row vector
- $\triangleright$  Constrained data types
- $\blacktriangleright$  Functions
- $\blacktriangleright$  Logical operations/Other types of looping
- $\blacktriangleright$  Elementwise operators
- $\triangleright$  Built-in functions
- $\blacktriangleright$  Print statements
- $\blacktriangleright$  Missing data
- $\blacktriangleright$  Prediction
- $\triangleright$  Discrete variables

Det matematisk-naturvitenskapelige fakultet

### **Variational Bayes in STAN**

- The same STAN program can be used to make inference by variational Bayes
- vb() replace stan()

$$
E[h(\mathbf{z})|\mathbf{x}] \approx \int_{\mathbf{z}} h(\mathbf{z})q^*(\mathbf{z})d\mathbf{z}
$$

$$
q^*(\mathbf{z}) = \argmin_{q(\mathbf{z}) \in \mathcal{Q}} \mathcal{D}(q(\mathbf{z}), p(\mathbf{z}|\mathbf{x}))
$$

Det matematisk-naturvitenskapelige fakultet

### **Variational Bayes in STAN**

• vb(object,  $data = list()$ ,  $pars = NA$ , include = TRUE,  $init = 'random'.$ check  $data = TRUE$ , sample\_file = tempfile(fileext =  $'.\text{csv}$ ),  $algorithm = c("meanfield", "fullrank"),$ importance\_resampling = FALSE, keep  $e$ very = 1, ...)

Making a stanmodel

• stan model(file, model name = "anon\_model", model\_code = "", …)

- object An object of class stanmodel.
- data A named list or environment providing the data for the model
- check data If TRUE the data will be preprocessed

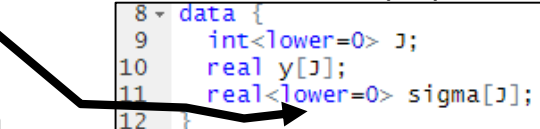

- algorithm
	- "meanfield" uses a fully factorized Gaussian for the approximation
	- "fullrank", uses a Gaussian with a full-rank covariance matrix for the approximation.
- importance resampling: If TRUE we do importance resampling to adjust the draws at the optimum to be more like draws from the posterior distribution

#### **StanModel**

- file: The path to the Stan program. Use a stan extension on file
- model code: A character string either containing the model definition
- model name: A string to use as the name of the model; (affects the name used in printed messages)

Det matematisk-naturvitenskapelige fakultet

### **Running Variational Bayes**

#### > fitvb1b= vb(stanModel8s, data = schools\_dat, algorithm = "fullrank")

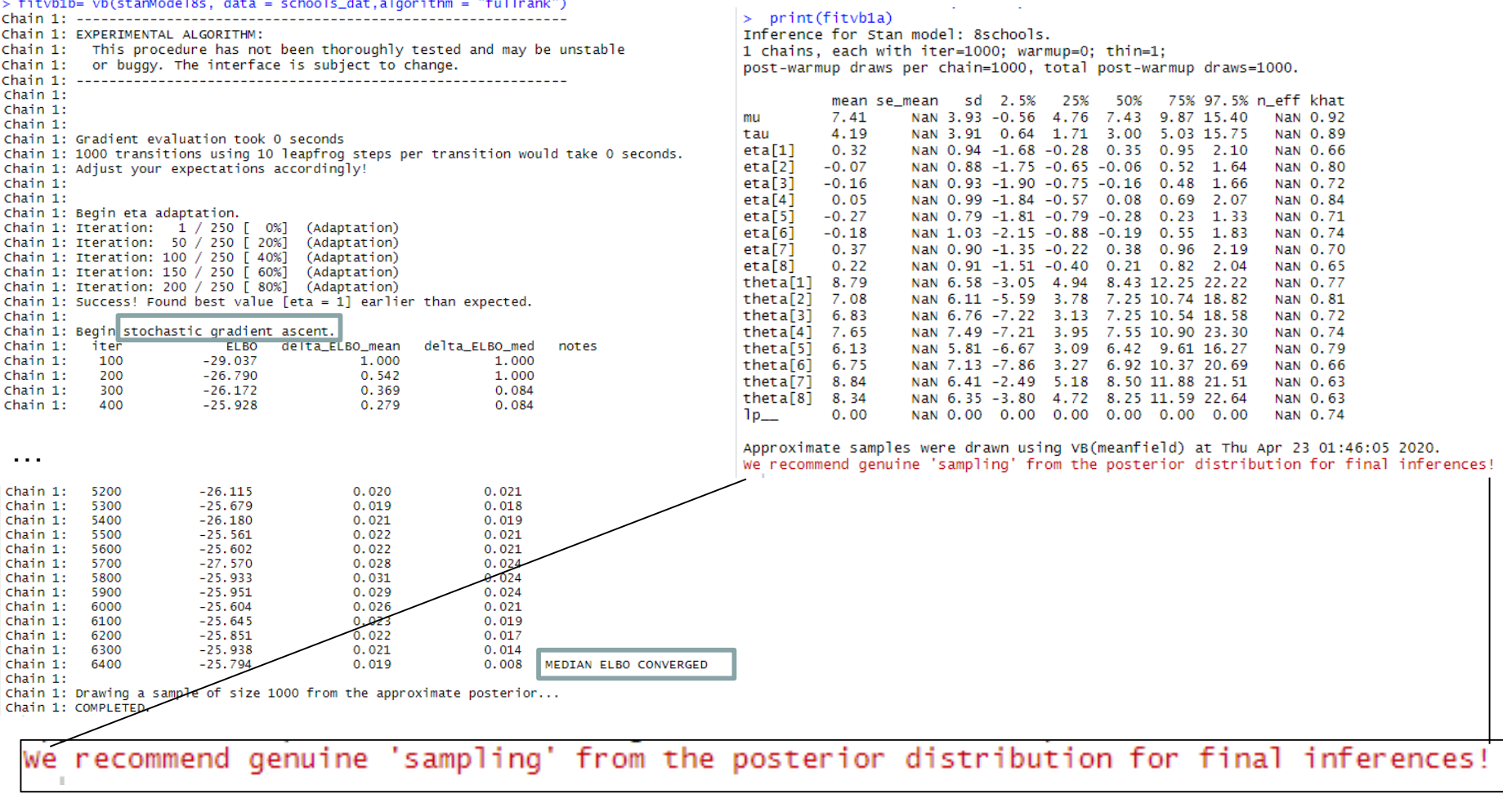

Results are not trusted by developer  $\Theta$  (they are statisticians)

### **Full rank VB - compared to MCMC**

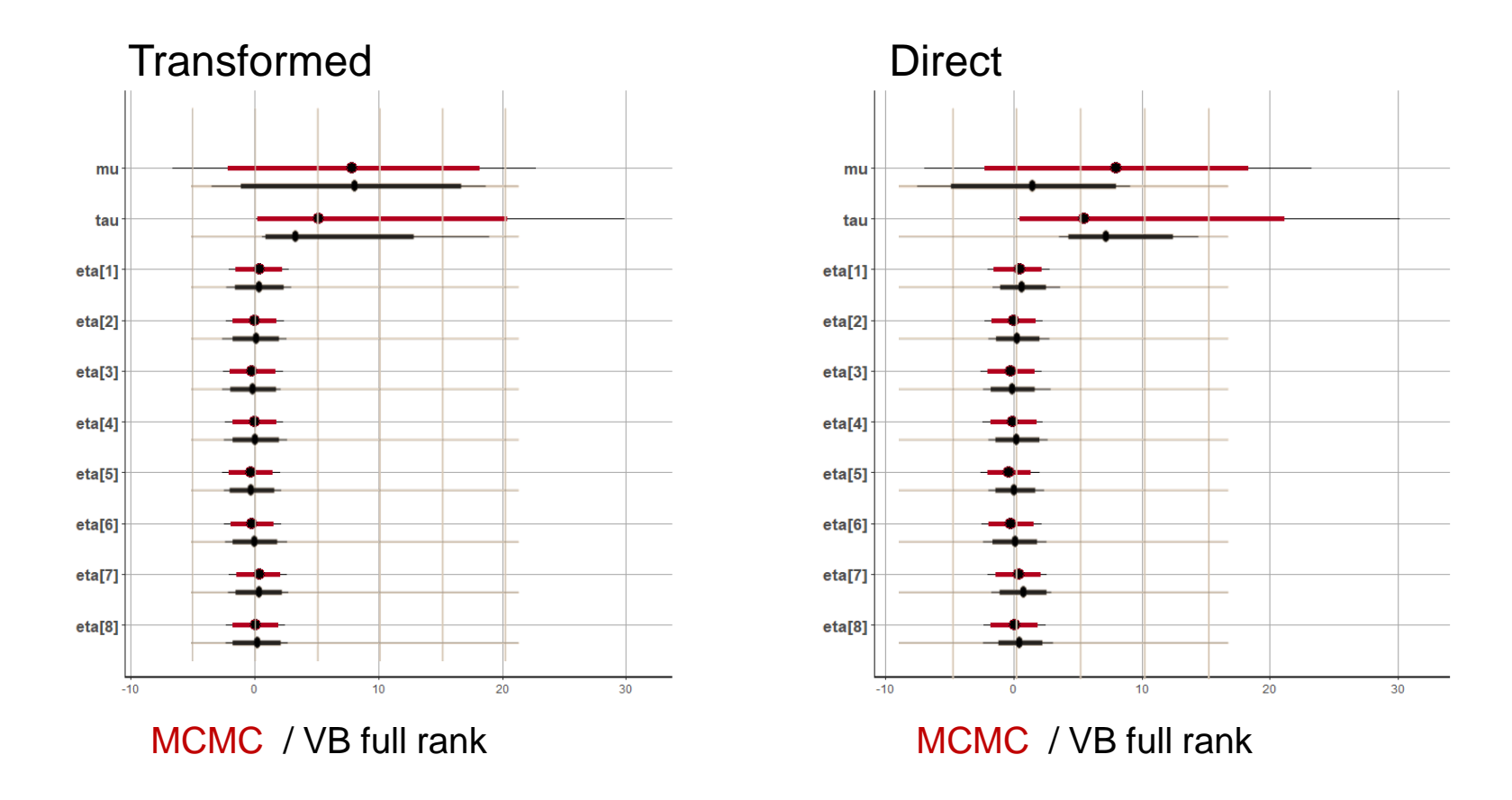

### **Mean field VB - compared to MCMC**

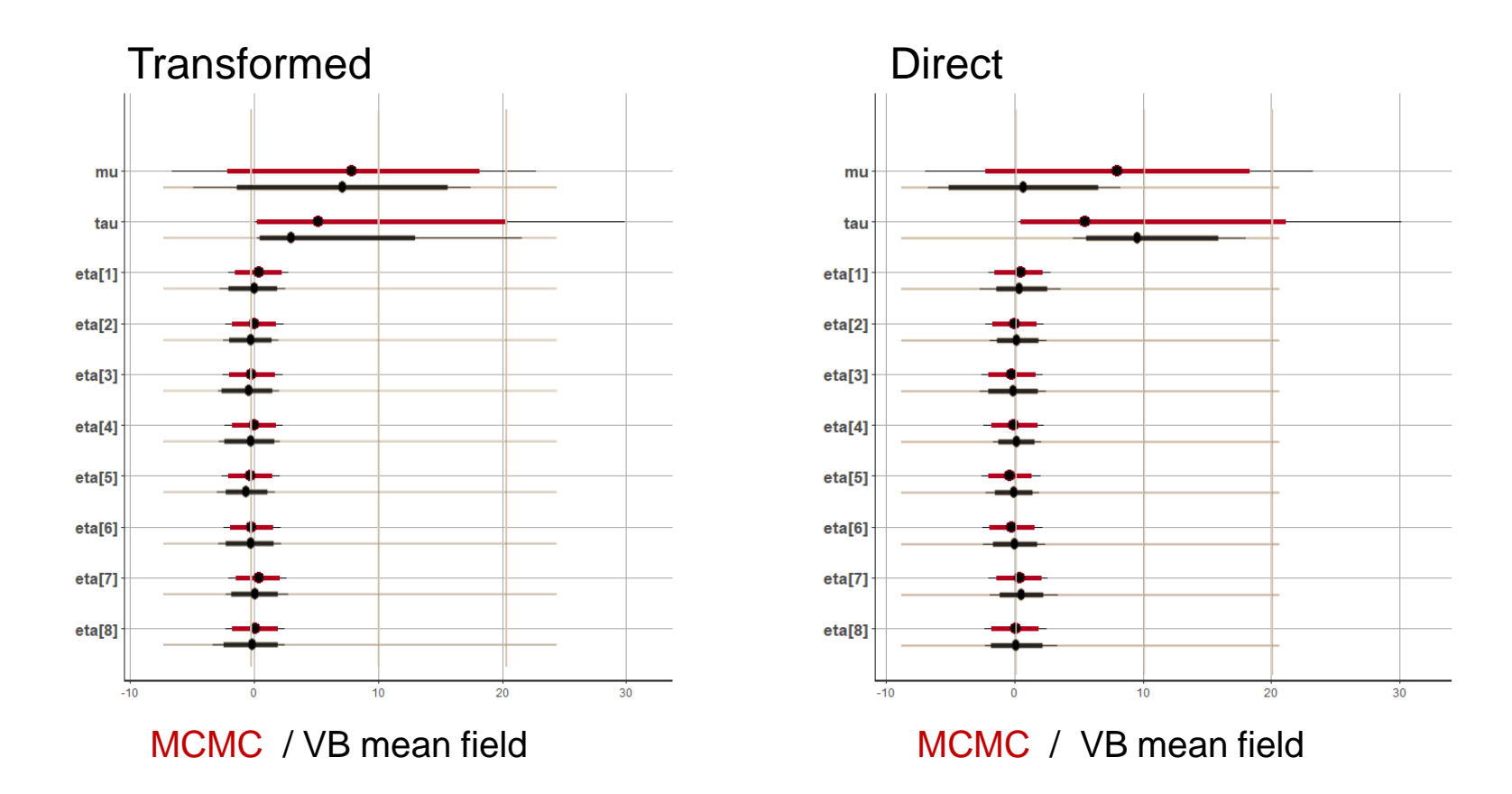

Det matematisk-naturvitenskapelige fakultet

### **«Short» MCMC compared to MCMC**

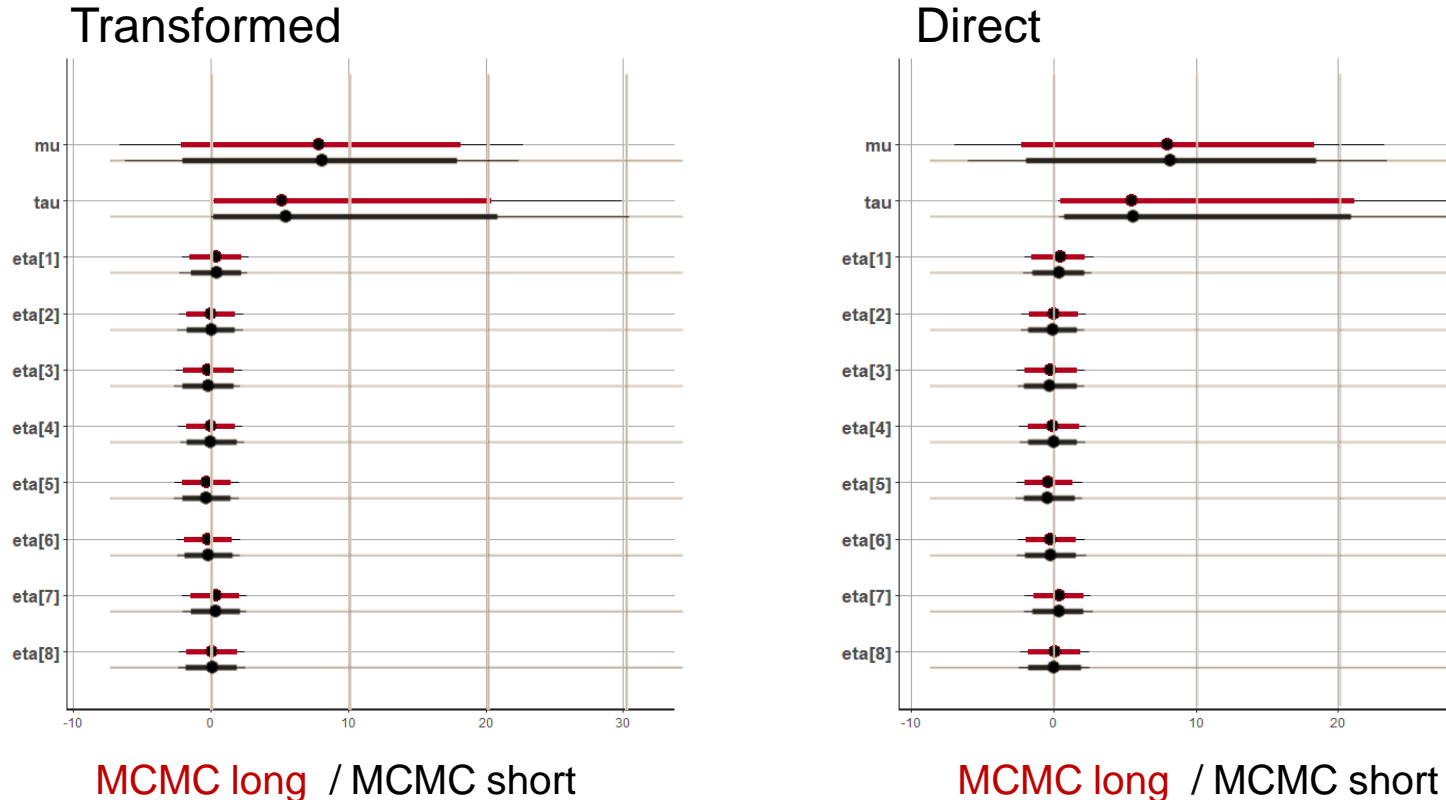

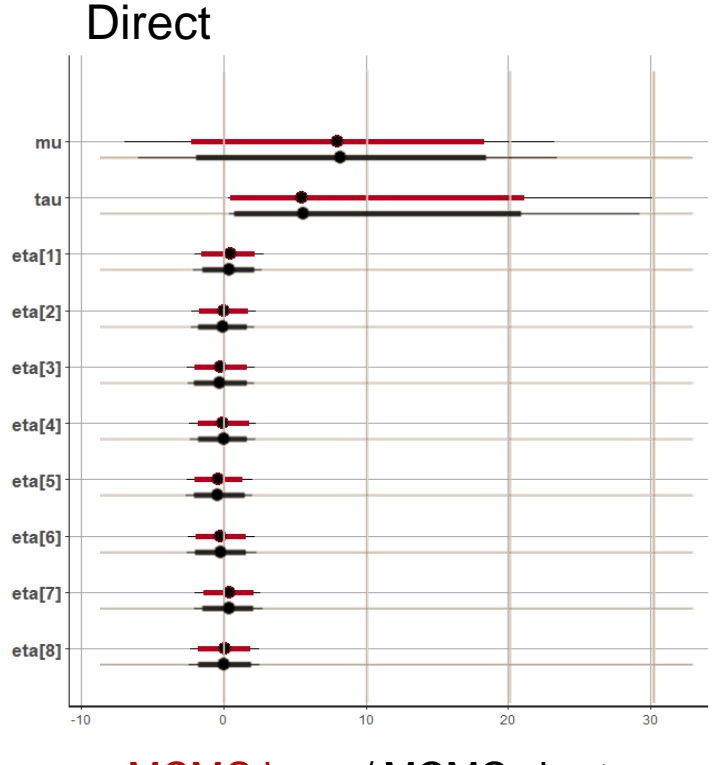

### **Joint distribution MCMC**

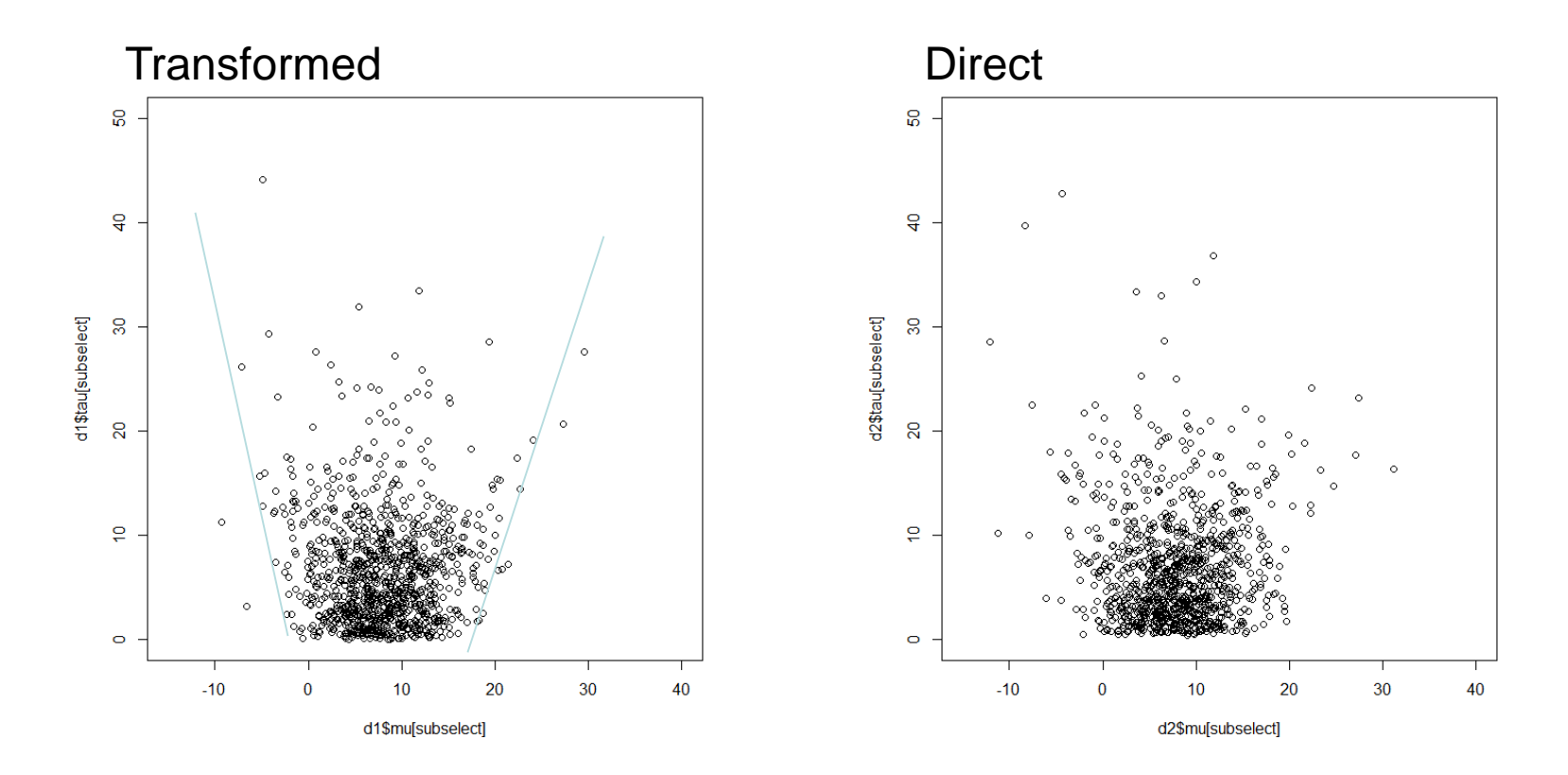

### **Joint distribution VB full rank**

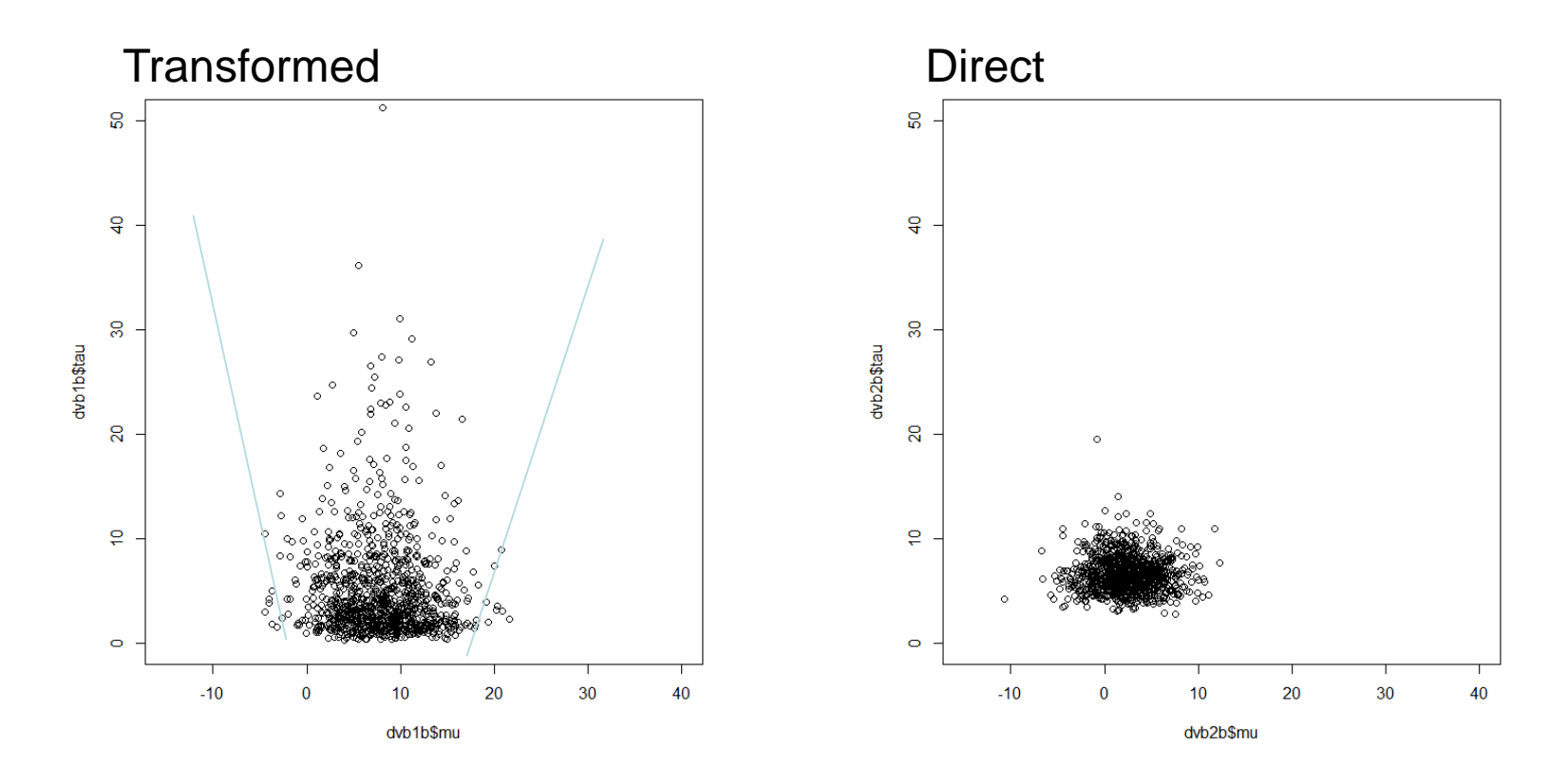

### **Joint distribution VB mean filed**

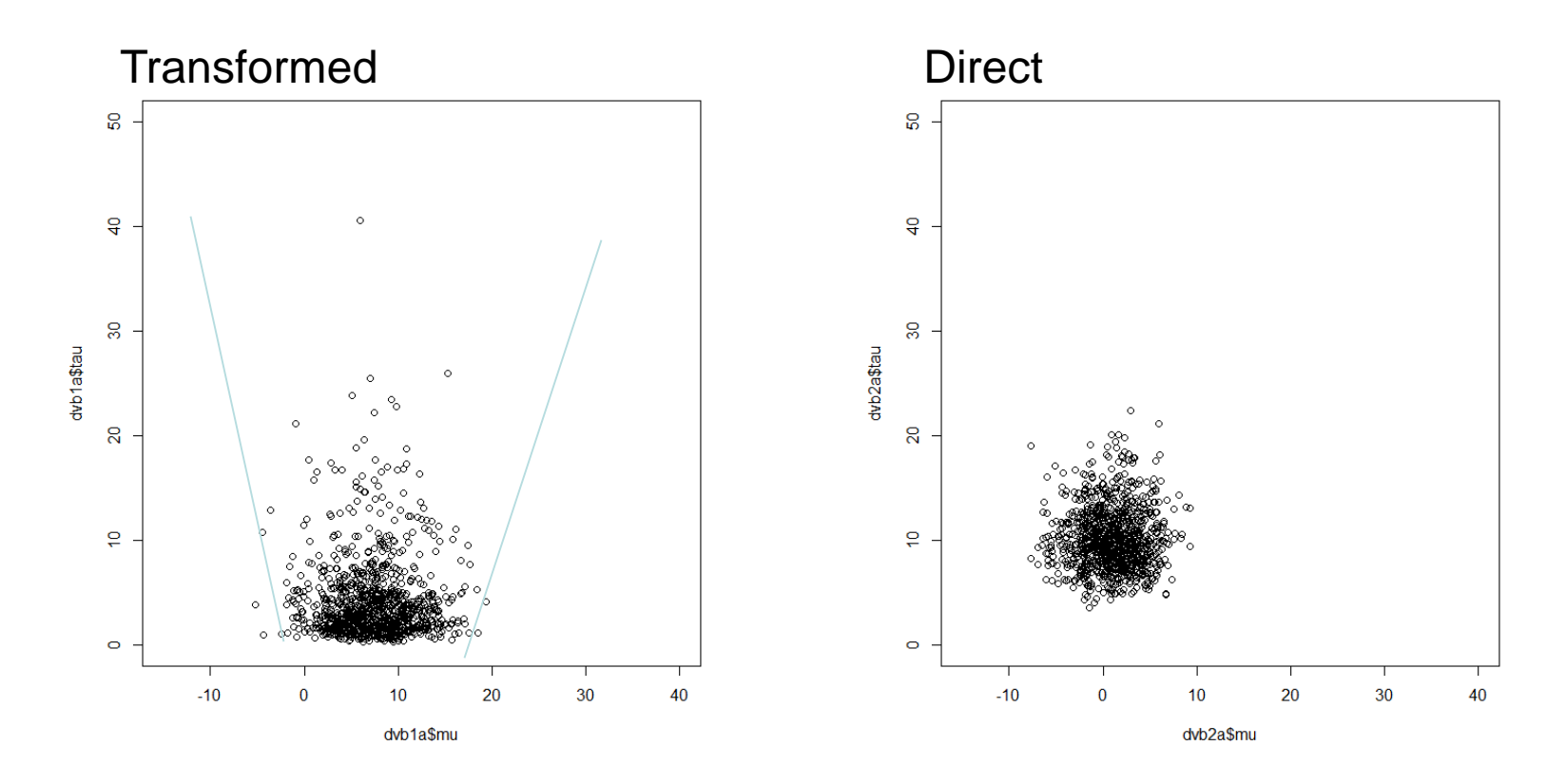

Det matematisk-naturvitenskapelige fakultet

### **STAN**

- Possible to do inference with
	- MCMC  $-$  VB<br>- VB
		- Same STAN program
- Quite robust/adaptive MCMC sampler
- Still work to be done for VB
	- Methodologically weaknesses
	- Implementational weaknesses
- Test show
	- VB underestimate uncertainty
	- VB sensitive to parameterization
	- VB can be "far off"
	- NUTS is also sensitive to parameterization, but can compensate by longer chain

Det matematisk-naturvitenskapelige fakultet

### **References**

- Slides: Introduction to Stan by Cameron Bracken at University of Colorado Boulder February 2015
- <https://github.com/stan-dev/rstan/wiki/RStan-Getting-Started>
- [https://mc-stan.org/docs/2\\_26/reference-manual](https://mc-stan.org/docs/2_26/reference-manual)
- [https://mc-stan.org/docs/2\\_26/functions-reference](https://mc-stan.org/docs/2_26/functions-reference)
- <https://mc-stan.org/rstan/reference/>
- [https://faculty.ucr.edu/~jflegal/203/STAN\\_tutorial.pdf](https://faculty.ucr.edu/~jflegal/203/STAN_tutorial.pdf)
- [https://mc-stan.org/users/documentation/case-studies/divergences\\_and\\_bias.html](https://mc-stan.org/users/documentation/case-studies/divergences_and_bias.html)
- Betancourt, Michael 2016a. "Diagnosing Suboptimal Cotangent Disintegrations in Hamiltonian Monte Carlo. " *arXiv* 1604.00695. [https://arxiv.org/abs/1604.00695.](https://arxiv.org/abs/1604.00695)
- Rubin DB (1981). "Estimation in Parallel Randomized Experiments." Journal of Educational Statistics, 6, 377–400